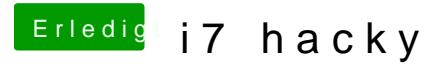

Beitrag von Wolfe vom 23. August 2018, 19:03

[@Idunn](https://www.hackintosh-forum.de/index.php/User/56515-Idunno/)oWürdest du erklären, was du verändert hast, um die letzten Schr meistern? Das würde anderen auch helfen.